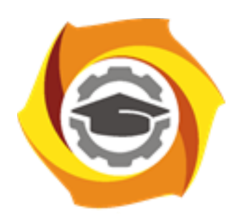

**Негосударственное частное образовательное учреждение высшего образования «Технический университет УГМК»**

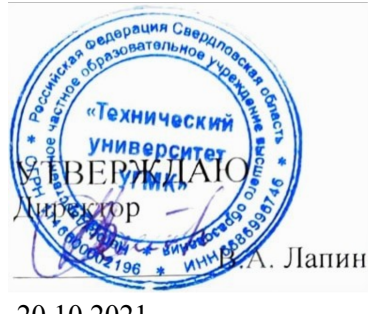

20.10.2021

# **РАБОЧАЯ ПРОГРАММА ДИСЦИПЛИНЫ**

## **Вычислительные методы и прикладные программы**

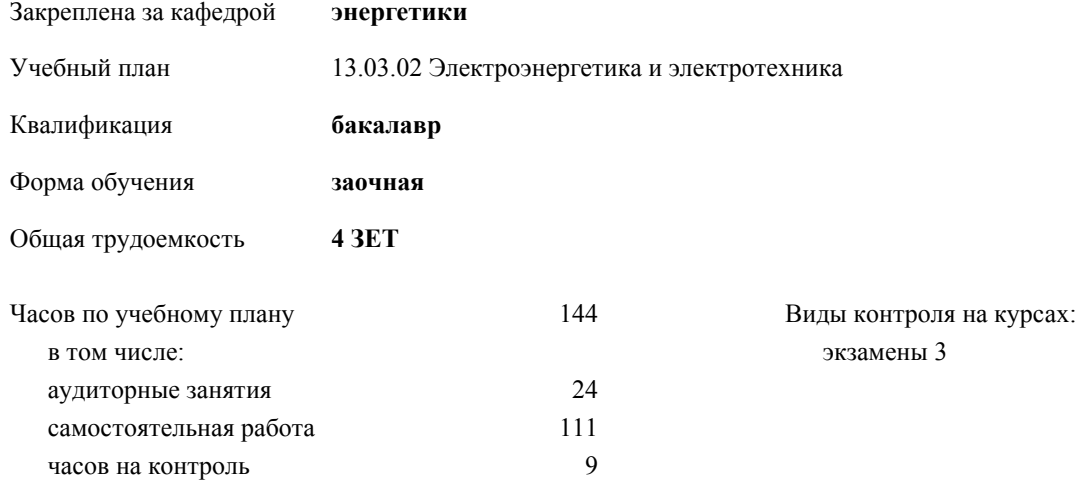

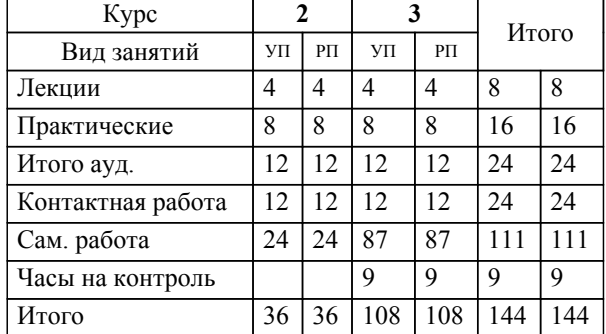

#### **Распределение часов дисциплины по курсам**

УП: 13.03.02 - заочная ЭНЕРГЕТИКА бакалавриат Эн-22203.plx

#### Разработчик программы:

*канд. техн. наук, доц. кафедры, Засыпкина С.А. \_\_\_\_\_\_\_\_\_\_\_\_\_\_\_\_\_*

**Вычислительные методы и прикладные программы** Рабочая программа дисциплины

разработана в соответствии с ФГОС ВО:

Федеральный государственный образовательный стандарт высшего образования - бакалавриат по направлению подготовки 13.03.02 Электроэнергетика и электротехника (приказ Минобрнауки России от 28.02.2018 г. № 144)

составлена на основании учебного плана:

13.03.02 Электроэнергетика и электротехника

утвержденного учёным советом вуза от 20.10.2021 протокол № 11.

**энергетики** Рабочая программа одобрена на заседании кафедры

Протокол методического совета университета от 29.06.2021 г. № 7 Зав. кафедрой Федорова С.В., канд. техн. наук, доцент

### **1. ЦЕЛИ ОСВОЕНИЯ ДИСЦИПЛИНЫ (МОДУЛЯ)** Освоение студентами вычислительных методов решения математических задач, поиска оптимальных решений, решения задач аппроксимации; получение навыков определения круга задач, для которых применимы вычислительные методы; освоение вычислительных методов, применимых для решения задач математического моделирования; освоение специализированных математических программных продуктов. Формирование у обучающегося соответствующих компетенций. **1.1 Задачи 2. МЕСТО ДИСЦИПЛИНЫ (МОДУЛЯ) В СТРУКТУРЕ ОБРАЗОВАТЕЛЬНОЙ ПРОГРАММЫ** Цикл (раздел) ОП: Б1.В.ДВ.01 **2.1 Требования к предварительной подготовке обучающегося:** 2.1.1 Физика 2.1.2 Компьютерные технологии 2.1.3 Ознакомительная практика **2.2 Дисциплины (модули) и практики, для которых освоение данной дисциплины (модуля) необходимо как предшествующее:** 2.2.1 Монтаж, эксплуатация и ремонт электрооборудования 2.2.2 Системы электроснабжения городов и промышленных предприятий 2.2.3 Электрическое хозяйство и сети горных и промышленных предприятий 2.2.4 Государственная итоговая аттестация **3. КОМПЕТЕНЦИИ ОБУЧАЮЩЕГОСЯ, ФОРМИРУЕМЫЕ В РЕЗУЛЬТАТЕ ОСВОЕНИЯ ДИСЦИПЛИНЫ (МОДУЛЯ) ОПК-2: Способен разрабатывать алгоритмы и компьютерные программы, пригодные для практического применения** ИОПК-2.3: Владеет навыками программирования, отладки и тестирования программ ИОПК-2.1: Демонстрирует знания алгоритмизации решения задач, языков программирования и программных средств **ОПК-3: Способен применять соответствующий физико-математический аппарат, методы анализа и моделирования, теоретического и экспериментального исследования при решении профессиональных задач** ИОПК-3.4: Применяет математический аппарат численных методов **ОПК-4: Способен использовать методы анализа и моделирования электрических цепей и электрических машин** ИОПК-4.1: Использует методы анализа и моделирования линейных и нелинейных цепей постоянного и переменного тока **ПК-1.4: Способен к выполнению мониторинга технического состояния оборудования подстанций** ИПК-1.4.1: Знать: - Правила технической эксплуатации электрических станций и сетей в части оборудования подстанций -Правила эксплуатации и организации ремонта электрических сетей -Методики определения параметров технического состояния оборудования и его оценки -Порядок и методы планирования работ по техническому обслуживанию и ремонту оборудования подстанции -Нормы и требования, стандарты по испытаниям оборудования, пусконаладке -Методы анализа качественных показателей работы оборудования подстанции -Характерные признаки повреждений обслуживаемого оборудования **В результате освоения дисциплины (модуля) обучающийся должен 3.1 Знать:** 3.1.1 1. демонстрирует знания алгоритмизации решения задач, языков программирования и программных средств;  $3.1.2$  2. методику определения параметров технического состояния оборудования и его оценки.

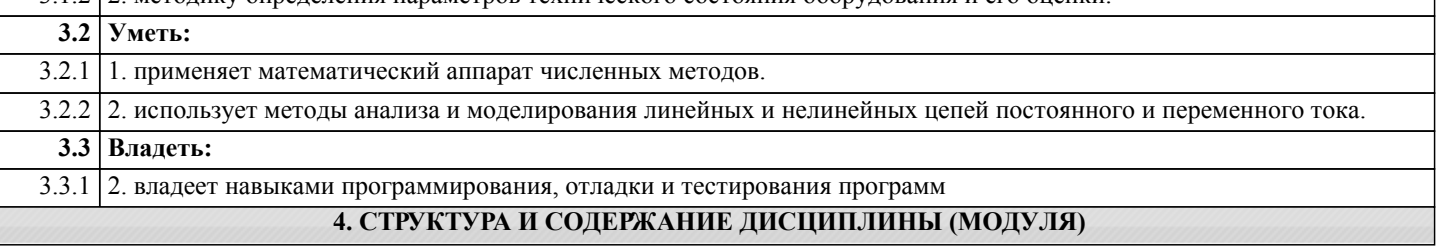

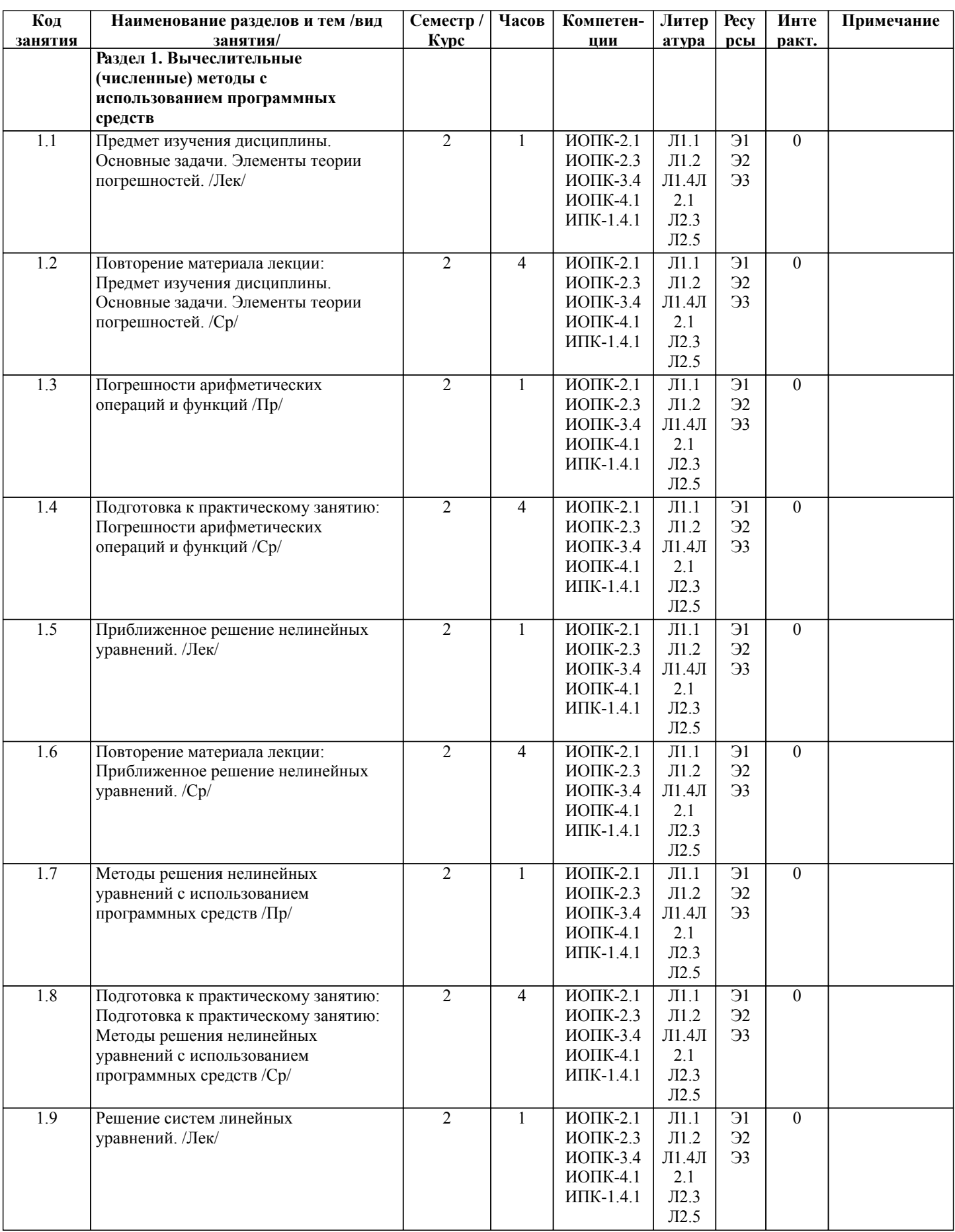

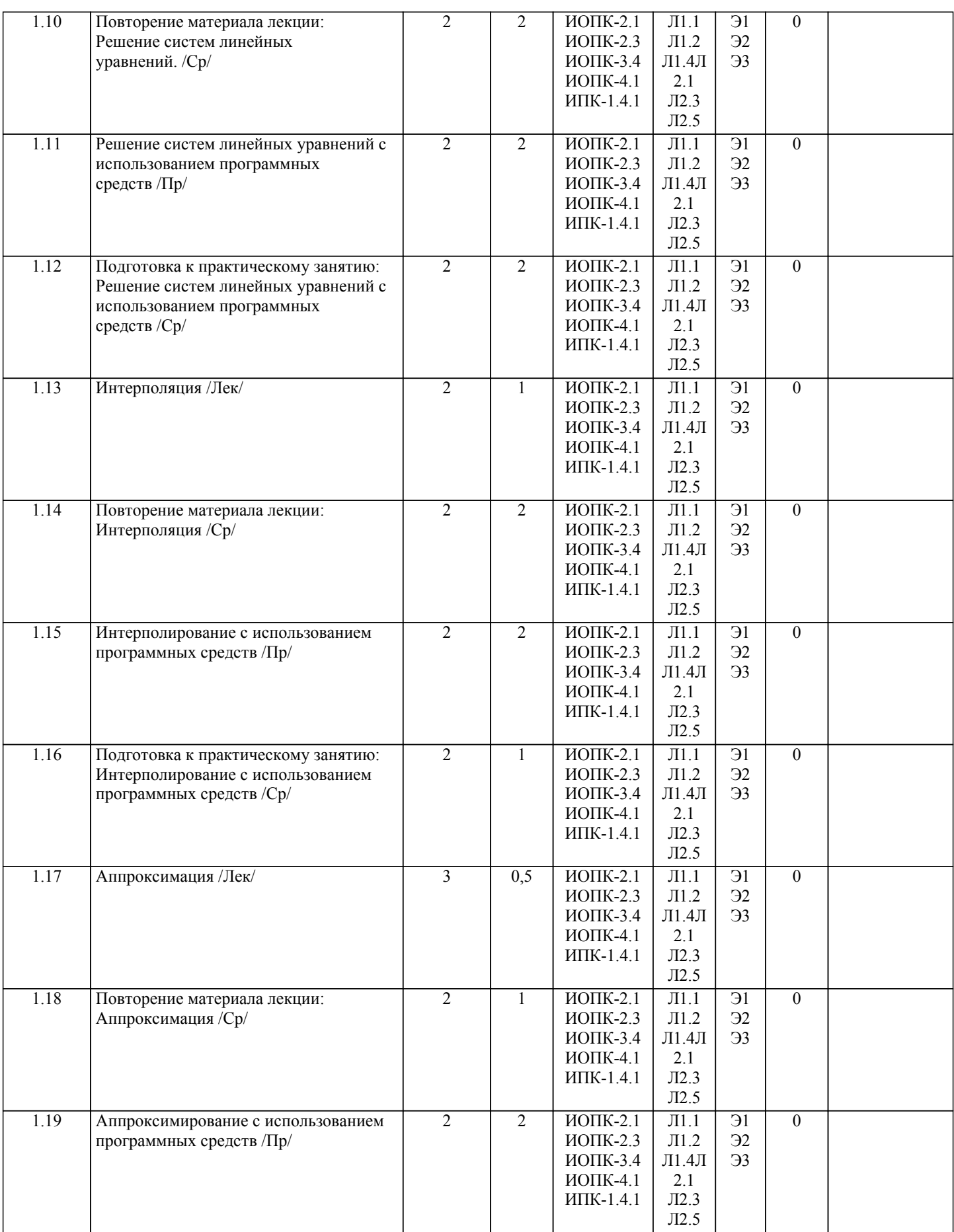

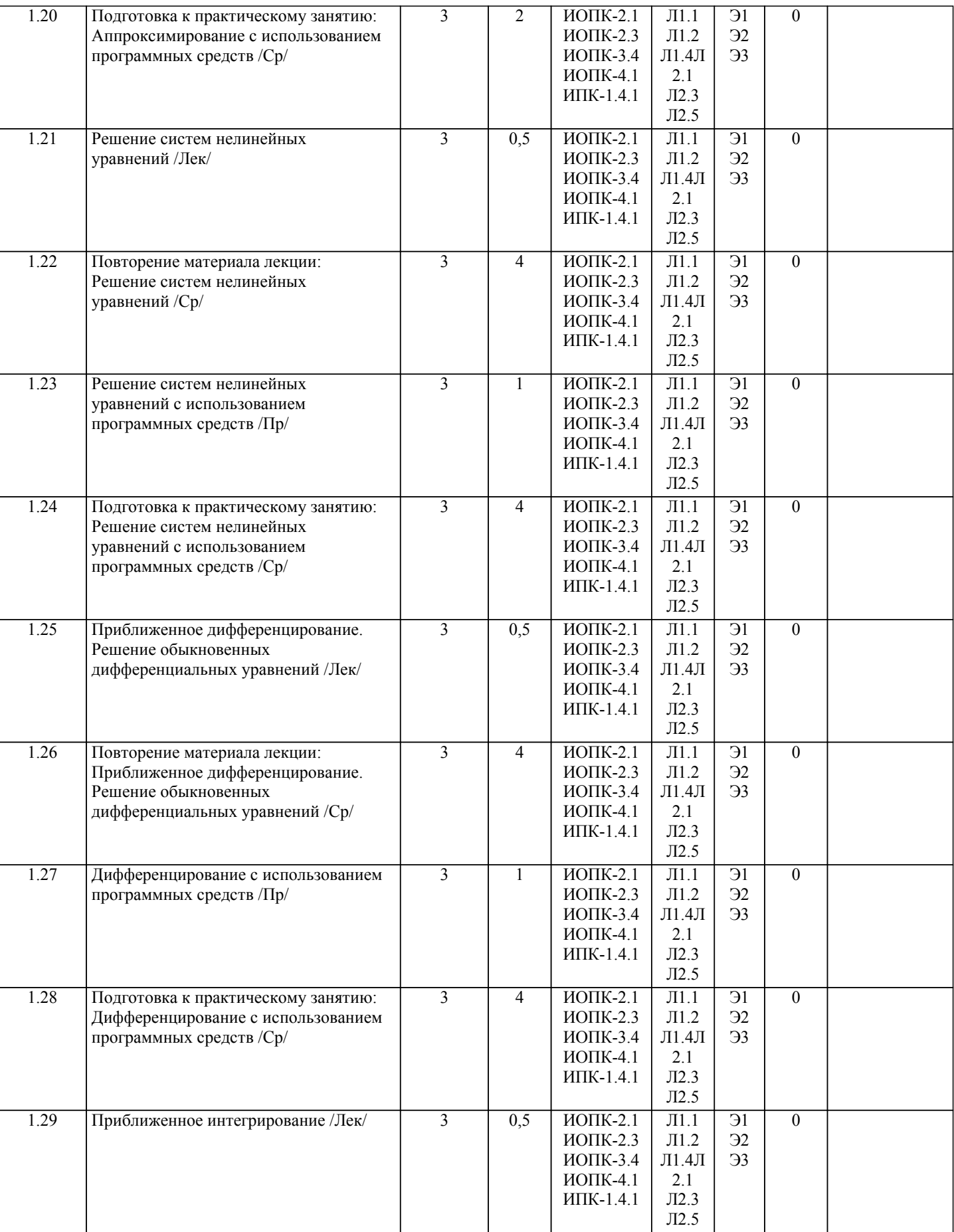

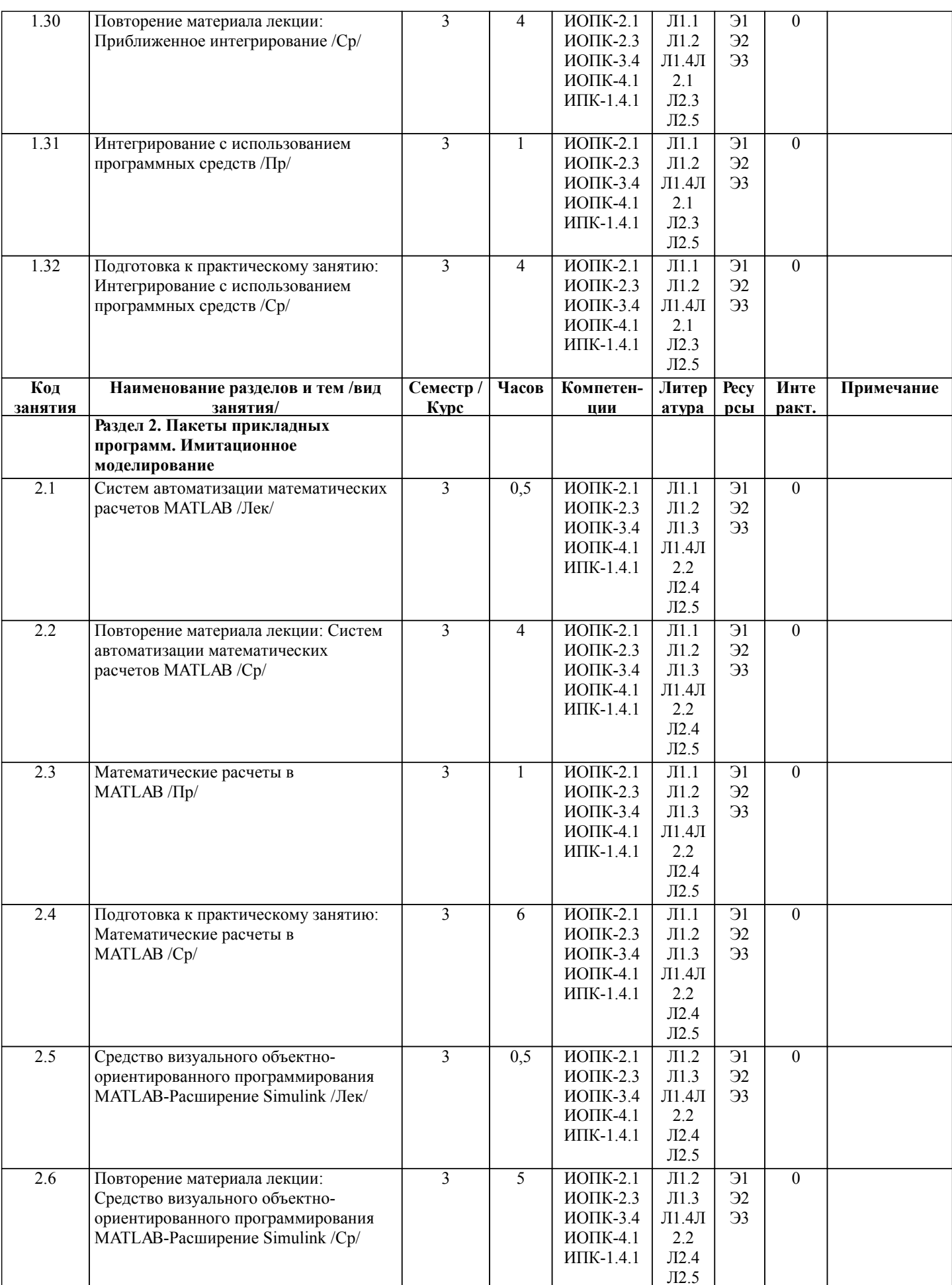

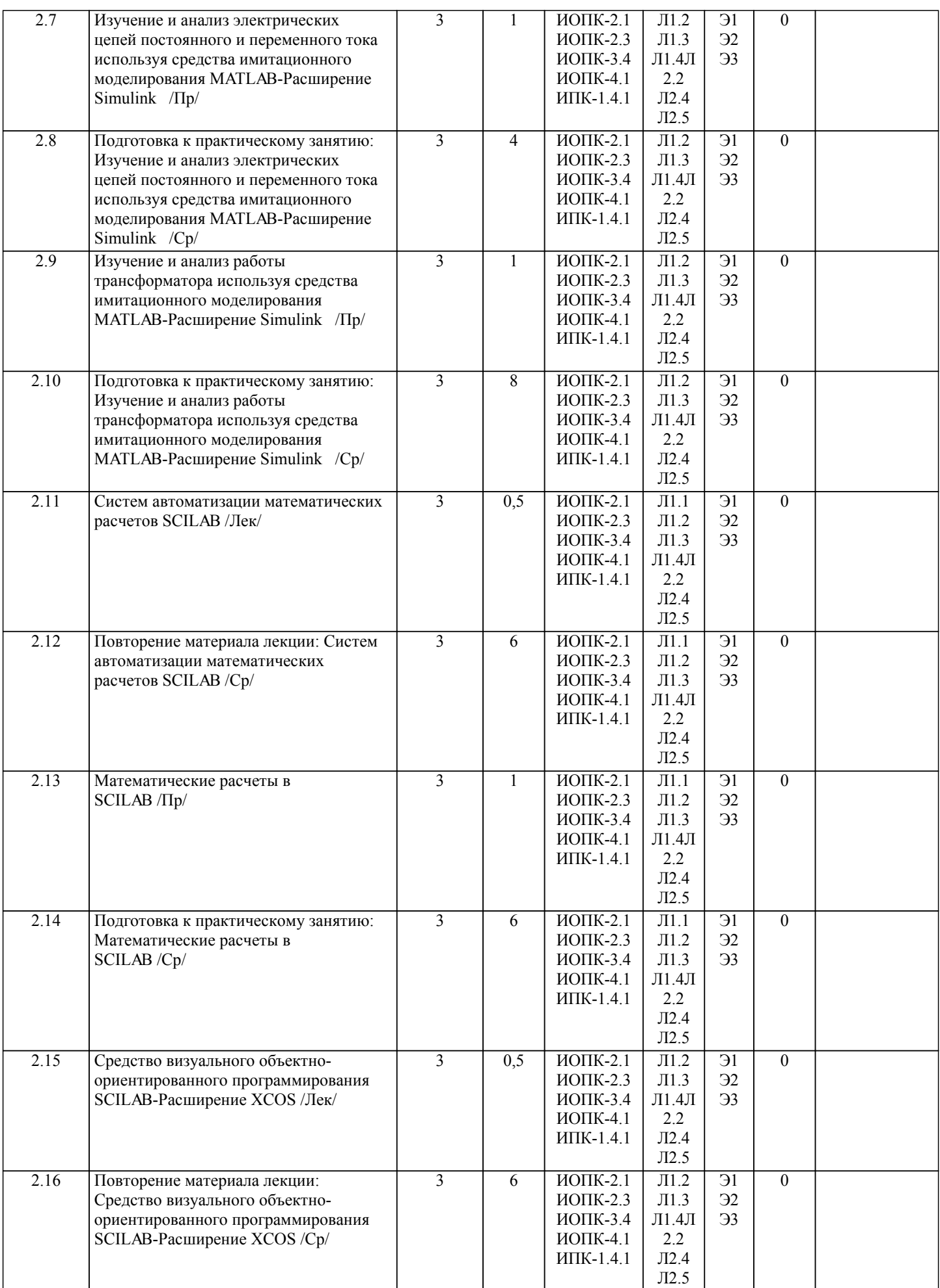

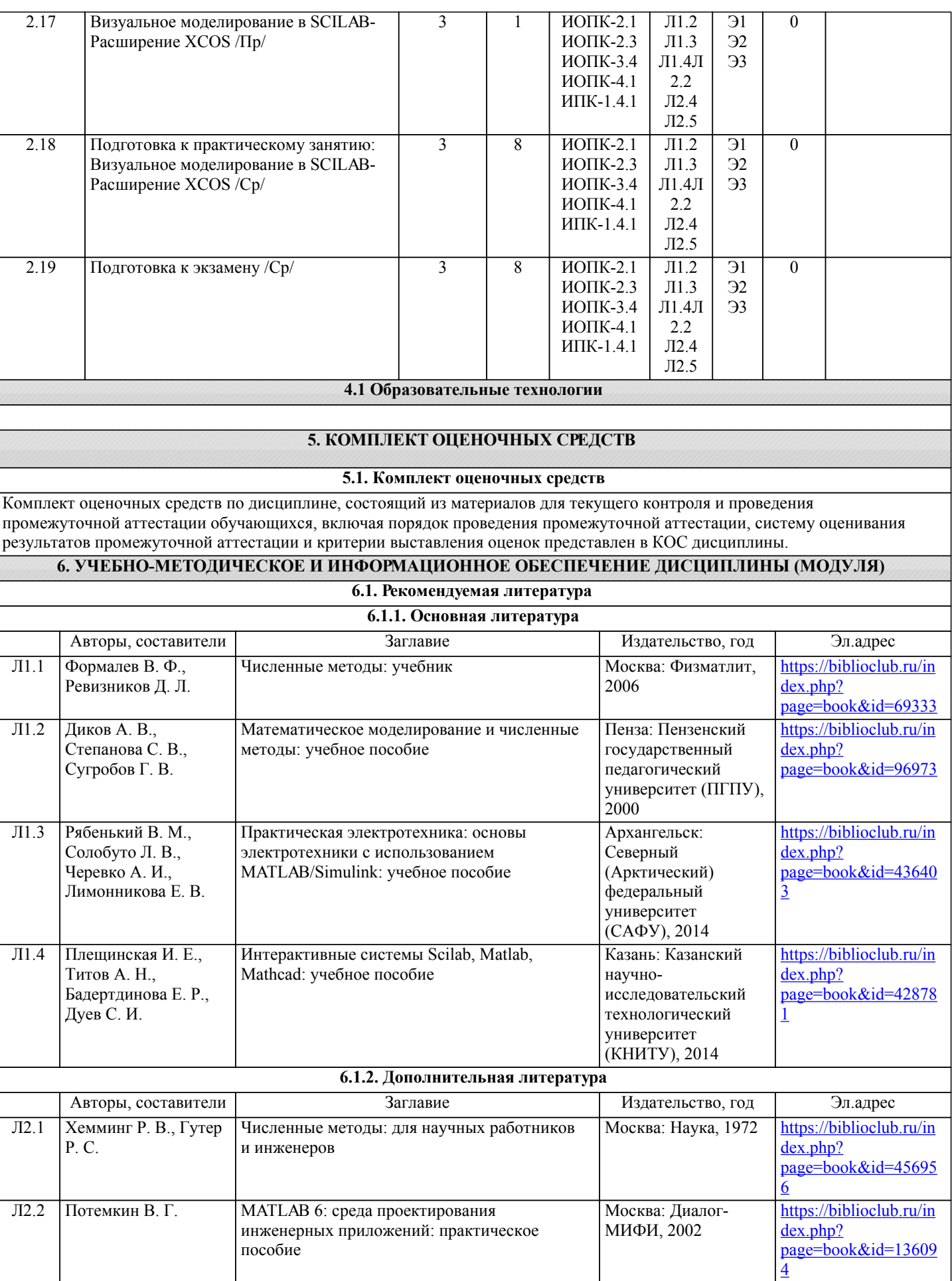

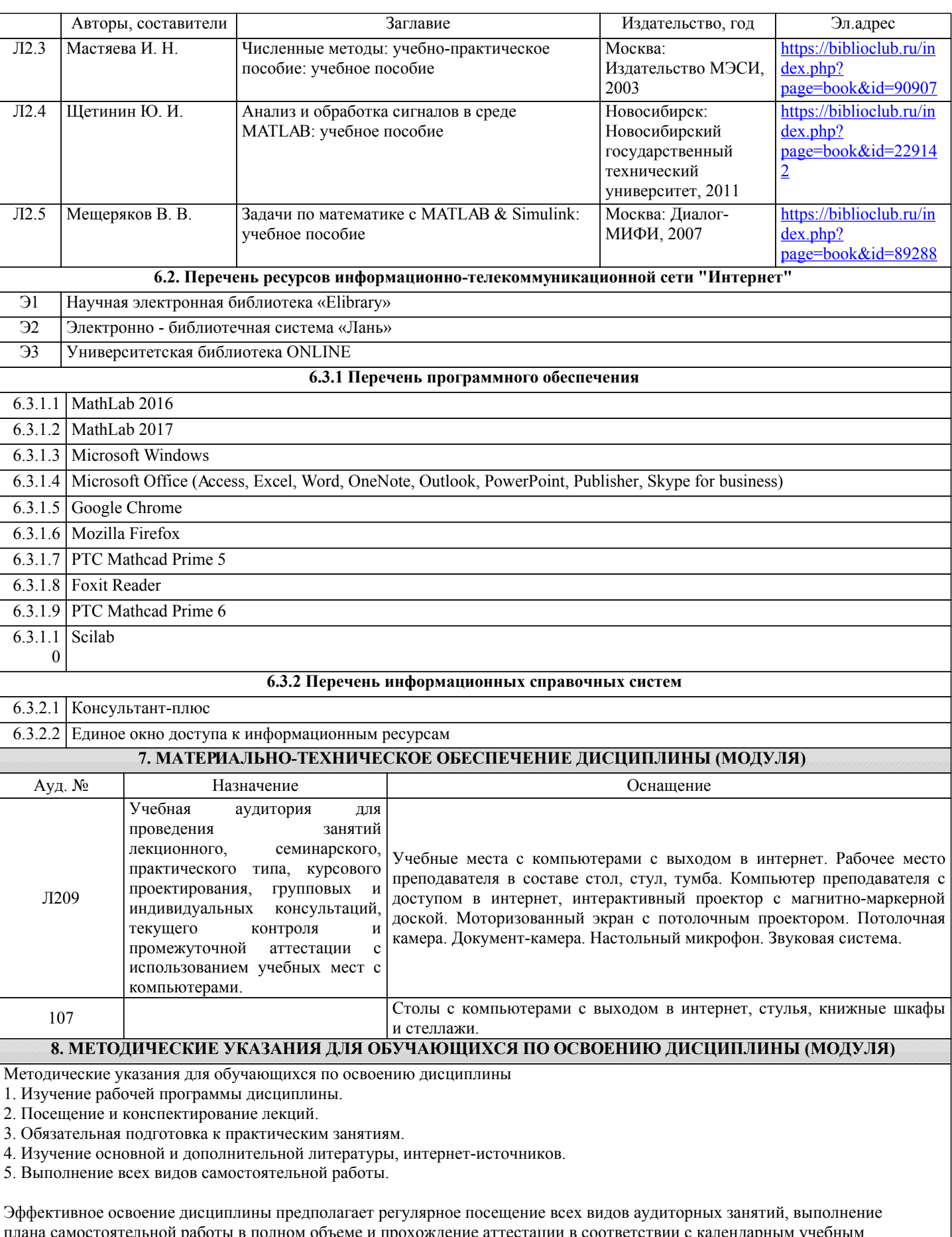

полном объеме и прохождение аттестации в соответствии с календарных графиком.

Студентам рекомендуется ознакомиться со списком основной и дополнительной литературы.Доступ к информационным ресурсам библиотеки и информационно-справочным системам сети "Интернет" организован в читальном зале библиотеки со стационарных ПЭВМ, либо с личного ПЭВМ (ноутбука, планшетного компьютера или иного мобильного устройства)

посредством беспроводного доступа при активации индивидуальной учетной записи. Пользование информационными ресурсами расширяет возможности освоения теоретического курса, выполнения самостоятельной работы.

Задания и методические указания к выполнению практических работ составлены в соответствии с рабочей программой дисциплины «Вычислительные методы и прикладные программы» и представлены в УМК дисциплины.Практические работы по дисциплине имеют целью под руководством преподавателя на практике закрепление, полученных на лекциях теоретических знаний.

Методические рекомендации к организации и выполнению самостоятельной работы составлены в соответствии с рабочей программой дисциплины «Вычислительные методы и прикладные программы» и представлены в УМК дисциплины. Самостоятельная работа обучающихся включает выполнение контрольной работы, изучение теоретического курса и подготовку к экзамену. Самостоятельная работа обучающихся также включает все виды текущей аттестации.

Методические рекомендации по организации образовательного процесса для обучения инвалидов и лиц с ограниченными возможностями здоровья

При необходимости программа дисциплины может быть адаптирована для инклюзивного обучения инвалидов и лиц с ограниченными возможностями здоровья с учетом особенностей их психофизического развития, индивидуальных возможностей и необходимых специальных условий их обучения.

При наличии в группе студентов с ограниченными возможностями здоровья возможно использовать адаптивные технологии.

Для студентов с ограниченным слухом:

- использование разнообразных дидактических материалов (карточки, рисунки, письменное описание, схемы и т.п.) как помощь для понимания и решения поставленной задачи;

- использование видеоматериалов, которые дают возможность понять тему занятия и осуществить коммуникативные действия;

- выполнение проектных заданий по изучаемым темам.

Для студентов с ограниченным зрением:

- использование фильмов с возможностью восприятия на слух даваемой в них информации для последующего ее обсуждения;

- использование аудиоматериалов по изучаемым темам, имеющимся на кафедре;

- индивидуальное общение с преподавателем по изучаемому материалу;

- творческие задания по изучаемым темам или по личному желанию с учетом интересов обучаемого.